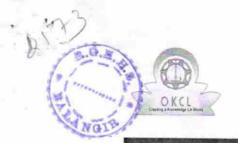

## eVidyalaya Half Yearly Report

Department of School & Mass Education, Govt. of Odisha

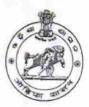

| U_DISE : District<br>21241500907 BOLAN   | :<br>NGIR                     | Block :<br>BALANGIR<br>MPL |
|------------------------------------------|-------------------------------|----------------------------|
| Report Create Date : 0000-00-00 00:      | 00:00 (17480)                 |                            |
| A. A. A. A. A. A. A. A. A. A. A. A. A. A |                               |                            |
|                                          | general_info                  |                            |
| » Half Yearly Report No                  |                               | 5                          |
| » Half Yearly Phase                      |                               | 1                          |
| » Implementing Partner                   |                               | IL&FS ETS                  |
| » Half Yearly Period from                |                               | 04/02/2016                 |
| » Half Yearly Period till                |                               | 10/01/2016                 |
| » School Coordinator Nar                 | ne                            | SUJIT KUMAR<br>BHOI        |
| Lea                                      | ves taken for the following I | Month                      |
| » Leave Month 1                          |                               | April                      |
| » Leave Days1                            |                               | 0                          |
| » Leave Month 2                          |                               | May                        |
| » Leave Days2                            |                               | 0                          |
| » Leave Month 3                          |                               | June                       |
| Leave Days3                              |                               | 0                          |
| Leave Month 4                            |                               | July                       |
| Leave Days4                              |                               | 0                          |
| Leave Month 5                            |                               | August                     |
| Leave Days5                              |                               | 0                          |
| Leave Month 6                            |                               | September                  |
| Leave Days6                              |                               | 0                          |
| Leave Month 7                            |                               | October                    |
| Leave Days7                              |                               | 0                          |
|                                          | Equipment Downtime Detail     | S                          |
| Equipment are in working condition?      |                               | Yes                        |
| Downtime > 4 Working Days                |                               | No                         |
| Action after 4 working da                | ys are over for Equipment     |                            |
|                                          | Training Details              |                            |
| Refresher training Condu                 | ucted                         | Yes                        |
| Refresher training Conducted Date        |                               | 04/07/2016                 |
| If No; Date for next month               |                               |                            |

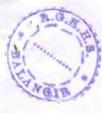

| » e Content installed?                        | Yes                                                                                                    |
|-----------------------------------------------|----------------------------------------------------------------------------------------------------|
| » SMART Content with Educational software?    | Yes                                                                                                    |
| » Stylus/ Pens                                | Yes                                                                                                    |
| » USB Cable                                   | Yes                                                                                                    |
| » Software CDs                                | Yes                                                                                                    |
| » User manual                                 | Yes                                                                                                    |
| Recurring Service De                          | tails                                                                                                    |
| » Register Type (Faulty/Stock/Other Register) | YES                                                                                                    |
| » Register Quantity Consumed                  | 1                                                                                                    |
| » Blank Sheet of A4 Size                      | Yes                                                                                                    |
| » A4 Blank Sheet Quantity Consumed            | 2100                                                                                                    |
| » Cartridge                                   | 'es                                                                                                    |
| » Cartridge Quantity Consumed                 | )                                                                                                    |
| » USB Drives                                  | \'es                                                                                                    |
| » USB Drives Quantity Consumed                | 1                                                                                                    |
| » Blank DVDs Rewritable                       | Yes                                                                                                    |
| » Blank DVD-RW Quantity Consumed              | 25                                                                                                    |
| » White Board Marker with Duster              | Yes                                                                                                    |
| » Quantity Consumed                           | 6                                                                                                    |
| » Electricity bill                            | Yes                                                                                                    |
| » Internet connectivity                       | Yes                                                                                                    |
| » Reason for Unavailablity                    |                                                                                                    |
| Electrical Meter Reading and General          | tor Meter Reading                                                                                                    |
| » Generator meter reading                     | 549                                                                                                    |
| » Electrical meter reading                    | 1142                                                                                                    |
| Equipment replacement of                      | details                                                                                                    |
| Replacement of any Equipment by Agency        | No                                                                                                    |
| Name of the Equipment                         | The second second secon |
| Theft/Damaged Equipm                          | nent                                                                                                    |
| Equipment theft/damage                        | No                                                                                                    |
| If Yes; Name the Equipment                    |                                                                                                    |
| Lab Utilization details                       |                                                                                                    |
| No. of 9th Class students                     | 16                                                                                                    |
| 9th Class students attending ICT labs         | 16                                                                                                    |
| No. of 10th Class students                    | 16                                                                                                    |
| 10th Class students attending ICT labs        | 16                                                                                                    |
| No. of hours for the following month lab      | has been utilized                                                                                                    |
| Month-1                                       |                                                                                                    |
| Hours1                                        | April                                                                                                    |
| Month-2                                       | 28                                                                                                    |
| Hours2                                        | May                                                                                                    |
| Month-3                                       | 5                                                                                                    |
| Hours3                                        | June                                                                                                    |
|                                               | 28                                                                                                    |

| <ul> <li>» Hours4</li> <li>» Month-5</li> <li>» Hours5</li> <li>» Month-6</li> <li>» Hours6</li> <li>» Month-7</li> <li>» Hours7</li> <li>Server &amp; Node Downtime details</li> <li>» Server Downtime Complaint logged date1</li> <li>» Server Downtime Complaint Closure date1</li> <li>» Server Downtime Complaint logged date2</li> <li>» Server Downtime Complaint Closure date2</li> <li>» Server Downtime Complaint logged date3</li> <li>» Server Downtime Complaint Closure date3</li> <li>» No. of Non-working days in between</li> <li>» No. of working days in downtime</li> <li>Stand alone PC downtime details</li> <li>» PC downtime Complaint logged date1</li> <li>» PC downtime Complaint Closure date1</li> <li>» PC downtime Complaint logged date2</li> <li>» PC downtime Complaint Closure date2</li> <li>» PC downtime Complaint Closure date3</li> <li>» PC downtime Complaint Closure date3</li> <li>» PC downtime Complaint Closure date3</li> <li>» No. of Non-working days in between</li> </ul> | July 60 August 60 September 60 October 3 |
|----------------------------------------------------------------------------------------------------|------------------------------------------|
| <ul> <li>» Hours5</li> <li>» Month-6</li> <li>» Hours6</li> <li>» Month-7</li> <li>» Hours7</li> <li>Server &amp; Node Downtime details</li> <li>» Server Downtime Complaint logged date1</li> <li>» Server Downtime Complaint Closure date1</li> <li>» Server Downtime Complaint logged date2</li> <li>» Server Downtime Complaint Closure date3</li> <li>» Server Downtime Complaint Closure date3</li> <li>» No. of Non-working days in between</li> <li>» No. of working days in downtime</li> <li>Stand alone PC downtime details</li> <li>» PC downtime Complaint logged date1</li> <li>» PC downtime Complaint Closure date1</li> <li>» PC downtime Complaint Closure date2</li> <li>» PC downtime Complaint Closure date2</li> <li>» PC downtime Complaint Closure date3</li> <li>» PC downtime Complaint Closure date3</li> <li>» PC downtime Complaint Closure date3</li> <li>» PC downtime Complaint Closure date3</li> <li>» PC downtime Complaint Closure date3</li> </ul>                                       | 60<br>September<br>60<br>October         |
| » Month-6 » Hours6 » Month-7 » Hours7 Server & Node Downtime details » Server Downtime Complaint logged date1 » Server Downtime Complaint Closure date1 » Server Downtime Complaint logged date2 » Server Downtime Complaint Closure date2 » Server Downtime Complaint logged date3 » Server Downtime Complaint Closure date3 » No. of Non-working days in between » No. of working days in downtime Stand alone PC downtime details » PC downtime Complaint logged date1 » PC downtime Complaint Closure date1 » PC downtime Complaint logged date2 » PC downtime Complaint Closure date2 » PC downtime Complaint logged date3 » PC downtime Complaint logged date3 » PC downtime Complaint Closure date3 » PC downtime Complaint Closure date3 » PC downtime Complaint Closure date3 » PC downtime Complaint Closure date3 » PC downtime Complaint Closure date3                                                                                                    | 60<br>September<br>60<br>October         |
| » Hours6 » Month-7 » Hours7  Server & Node Downtime details » Server Downtime Complaint logged date1 » Server Downtime Complaint Closure date1 » Server Downtime Complaint logged date2 » Server Downtime Complaint Closure date2 » Server Downtime Complaint logged date3 » Server Downtime Complaint Closure date3 » No. of Non-working days in between » No. of working days in downtime  Stand alone PC downtime details » PC downtime Complaint logged date1 » PC downtime Complaint Closure date1 » PC downtime Complaint logged date2 » PC downtime Complaint Closure date2 » PC downtime Complaint Closure date3 » PC downtime Complaint Closure date3 » PC downtime Complaint Closure date3                                                                                                    | September<br>60<br>October               |
| Server & Node Downtime details  Server & Node Downtime details  Server Downtime Complaint logged date1  Server Downtime Complaint Closure date2  Server Downtime Complaint logged date2  Server Downtime Complaint logged date3  Server Downtime Complaint Closure date3  Server Downtime Complaint Closure date3  No. of Non-working days in between  No. of working days in downtime  Stand alone PC downtime details  PC downtime Complaint logged date1  PC downtime Complaint Closure date1  PC downtime Complaint logged date2  PC downtime Complaint Closure date2  PC downtime Complaint Closure date3  PC downtime Complaint Closure date3  PC downtime Complaint Closure date3                                                                                                    | 60<br>October                            |
| Server & Node Downtime details  » Server Downtime Complaint logged date1  » Server Downtime Complaint Closure date2  » Server Downtime Complaint Closure date2  » Server Downtime Complaint Closure date3  » Server Downtime Complaint logged date3  » Server Downtime Complaint Closure date3  » No. of Non-working days in between  » No. of working days in downtime  Stand alone PC downtime details  » PC downtime Complaint logged date1  » PC downtime Complaint Closure date1  » PC downtime Complaint logged date2  » PC downtime Complaint Closure date2  » PC downtime Complaint Closure date3  » PC downtime Complaint Closure date3  » PC downtime Complaint Closure date3                                                                                                    | October                                  |
| Server & Node Downtime details  » Server Downtime Complaint logged date1  » Server Downtime Complaint Closure date2  » Server Downtime Complaint Closure date2  » Server Downtime Complaint logged date3  » Server Downtime Complaint logged date3  » Server Downtime Complaint Closure date3  » No. of Non-working days in between  » No. of working days in downtime  Stand alone PC downtime details  » PC downtime Complaint logged date1  » PC downtime Complaint Closure date1  » PC downtime Complaint logged date2  » PC downtime Complaint Closure date2  » PC downtime Complaint logged date3  » PC downtime Complaint Closure date3  » PC downtime Complaint Closure date3  » PC downtime Complaint Closure date3                                                                                                    |                                          |
| <ul> <li>Server Downtime Complaint logged date1</li> <li>Server Downtime Complaint Closure date2</li> <li>Server Downtime Complaint Closure date2</li> <li>Server Downtime Complaint logged date3</li> <li>Server Downtime Complaint Closure date3</li> <li>No. of Non-working days in between</li> <li>No. of working days in downtime</li> <li>Stand alone PC downtime details</li> <li>PC downtime Complaint logged date1</li> <li>PC downtime Complaint Closure date1</li> <li>PC downtime Complaint logged date2</li> <li>PC downtime Complaint Closure date2</li> <li>PC downtime Complaint logged date3</li> <li>PC downtime Complaint Closure date3</li> <li>PC downtime Complaint Closure date3</li> </ul>                                                                                                    |                                          |
| <ul> <li>Server Downtime Complaint logged date1</li> <li>Server Downtime Complaint Closure date2</li> <li>Server Downtime Complaint Closure date2</li> <li>Server Downtime Complaint logged date3</li> <li>Server Downtime Complaint Closure date3</li> <li>No. of Non-working days in between</li> <li>No. of working days in downtime</li> <li>Stand alone PC downtime details</li> <li>PC downtime Complaint logged date1</li> <li>PC downtime Complaint Closure date1</li> <li>PC downtime Complaint logged date2</li> <li>PC downtime Complaint Closure date2</li> <li>PC downtime Complaint logged date3</li> <li>PC downtime Complaint Closure date3</li> <li>PC downtime Complaint Closure date3</li> </ul>                                                                                                    |                                          |
| <ul> <li>Server Downtime Complaint Closure date2</li> <li>Server Downtime Complaint Closure date2</li> <li>Server Downtime Complaint Closure date3</li> <li>Server Downtime Complaint Closure date3</li> <li>No. of Non-working days in between</li> <li>No. of working days in downtime</li> <li>Stand alone PC downtime details</li> <li>PC downtime Complaint logged date1</li> <li>PC downtime Complaint Closure date1</li> <li>PC downtime Complaint logged date2</li> <li>PC downtime Complaint Closure date2</li> <li>PC downtime Complaint logged date3</li> <li>PC downtime Complaint Closure date3</li> <li>PC downtime Complaint Closure date3</li> </ul>                                                                                                    |                                          |
| <ul> <li>Server Downtime Complaint logged date2</li> <li>Server Downtime Complaint Closure date3</li> <li>Server Downtime Complaint logged date3</li> <li>Server Downtime Complaint Closure date3</li> <li>No. of Non-working days in between</li> <li>No. of working days in downtime</li> <li>Stand alone PC downtime details</li> <li>PC downtime Complaint logged date1</li> <li>PC downtime Complaint Closure date1</li> <li>PC downtime Complaint logged date2</li> <li>PC downtime Complaint Closure date2</li> <li>PC downtime Complaint logged date3</li> <li>PC downtime Complaint Closure date3</li> </ul>                                                                                                    | ******                                   |
| Server Downtime Complaint Closure date2  Server Downtime Complaint logged date3  Server Downtime Complaint Closure date3  No. of Non-working days in between  No. of working days in downtime  Stand alone PC downtime details  PC downtime Complaint logged date1  PC downtime Complaint Closure date1  PC downtime Complaint logged date2  PC downtime Complaint Closure date2  PC downtime Complaint logged date3  PC downtime Complaint Closure date3  PC downtime Complaint Closure date3                                                                                                    |                                          |
| Server Downtime Complaint logged date3  Server Downtime Complaint Closure date3  No. of Non-working days in between  No. of working days in downtime  Stand alone PC downtime details  PC downtime Complaint logged date1  PC downtime Complaint Closure date1  PC downtime Complaint logged date2  PC downtime Complaint Closure date2  PC downtime Complaint logged date3  PC downtime Complaint Closure date3                                                                                                    |                                          |
| Server Downtime Complaint Closure date3  No. of Non-working days in between  No. of working days in downtime  Stand alone PC downtime details  PC downtime Complaint logged date1  PC downtime Complaint Closure date1  PC downtime Complaint logged date2  PC downtime Complaint Closure date2  PC downtime Complaint logged date3  PC downtime Complaint Closure date3                                                                                                    |                                          |
| » No. of Non-working days in between  » No. of working days in downtime  Stand alone PC downtime details  PC downtime Complaint logged date1  PC downtime Complaint Closure date1  PC downtime Complaint logged date2  PC downtime Complaint Closure date2  PC downtime Complaint logged date3  PC downtime Complaint logged date3  PC downtime Complaint Closure date3                                                                                                    |                                          |
| Stand alone PC downtime details  PC downtime Complaint logged date1  PC downtime Complaint Closure date1  PC downtime Complaint logged date2  PC downtime Complaint Closure date2  PC downtime Complaint logged date3  PC downtime Complaint logged date3  PC downtime Complaint Closure date3                                                                                                    |                                          |
| Stand alone PC downtime details  PC downtime Complaint logged date1  PC downtime Complaint Closure date1  PC downtime Complaint logged date2  PC downtime Complaint Closure date2  PC downtime Complaint logged date3  PC downtime Complaint Closure date3                                                                                                    | 0                                        |
| PC downtime Complaint logged date1 PC downtime Complaint Closure date1 PC downtime Complaint logged date2 PC downtime Complaint Closure date2 PC downtime Complaint logged date3 PC downtime Complaint Closure date3                                                                                                    | 0                                        |
| PC downtime Complaint Closure date1 PC downtime Complaint logged date2 PC downtime Complaint Closure date2 PC downtime Complaint logged date3 PC downtime Complaint Closure date3                                                                                                    |                                          |
| PC downtime Complaint logged date2 PC downtime Complaint Closure date2 PC downtime Complaint logged date3 PC downtime Complaint Closure date3                                                                                                    |                                          |
| PC downtime Complaint Closure date2 PC downtime Complaint logged date3 PC downtime Complaint Closure date3                                                                                                    |                                          |
| PC downtime Complaint logged date3 PC downtime Complaint Closure date3                                                                                                    |                                          |
| PC downtime Complaint Closure date3                                                                                                    | ***************************************  |
| No. of Non-working days in between                                                                                                    |                                          |
|                                                                                                    |                                          |
| No. of working days in downtime                                                                                                    | 0                                        |
|                                                                                                    | 0                                        |
| UPS downtime details UPS downtime Complaint logged date1                                                                                                    |                                          |
| UPS downtime Complaint Closure date1                                                                                                    |                                          |
| UPS downtime Complaint logged date2                                                                                                    |                                          |
| UPS downtime Complaint Closure date2                                                                                                    |                                          |
| UPS downtime Complaint logged date3                                                                                                    |                                          |
| UPS downtime Complaint logged date3                                                                                                    | *******                                  |
| UPS downtime Complaint Closure date3                                                                                                    | ****                                     |
| No. of Non-working days in between                                                                                                    | 0                                        |
| No. of working days in downtime                                                                                                    | 0                                        |
| Genset downtime details                                                                                                    |                                          |
| JPS downtime Complaint logged date1                                                                                                    |                                          |
| JPS downtime Complaint Closure date1                                                                                                    |                                          |
| JPS downtime Complaint logged date2                                                                                                    |                                          |
| downtime Complaint Closure date?                                                                                                    |                                          |
| PS downtime Complaint logged dates                                                                                                    |                                          |
| PS downtime Complaint Closure date?                                                                                                    |                                          |
| o. of Non-working days in between                                                                                                    | Green was a superior                     |
| o. of working days in downtime                                                                                                    | 0                                        |

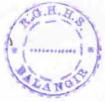

## Integrated Computer Projector downtime details

| » Projector downtime Complaint logged date1   |                                |
|-----------------------------------------------|--------------------------------|
| » Projector downtime Complaint Closure date1  |                                |
| » Projector downtime Complaint logged date2   |                                |
| » Projector downtime Complaint Closure date2  |                                |
| » Projector downtime Complaint logged date3   |                                |
| » Projector downtime Complaint Closure date3  |                                |
| » No. of Non-working days in between          | 0                              |
| » No. of working days in downtime             | 0                              |
| Printer downtime deta                         | ils                            |
| » Printer downtime Complaint logged date1     |                                |
| » Printer downtime Complaint Closure date1    |                                |
| » Printer downtime Complaint logged date2     |                                |
| » Printer downtime Complaint Closure date2    |                                |
| » Printer downtime Complaint logged date3     |                                |
| » Printer downtime Complaint Closure date3    |                                |
| » No. of Non-working days in between          | 0                              |
| » No. of working days in downtime             | 0                              |
| Interactive White Board (IWB) dov             | wntime details                 |
| » IWB downtime Complaint logged date1         |                                |
| » IWB downtime Complaint Closure date1        |                                |
| » IWB downtime Complaint logged date2         |                                |
| » IWB downtime Complaint Closure date2        |                                |
| » IWB downtime Complaint logged date3         |                                |
| » IWB downtime Complaint Closure date3        |                                |
| » No. of Non-working days in between          | 0                              |
| » No. of working days in downtime             | 0                              |
| Servo stabilizer downtime                     | details                        |
| » stabilizer downtime Complaint logged date1  | Harrier War 1977               |
| » stabilizer downtime Complaint Closure date1 |                                |
| » stabilizer downtime Complaint logged date2  |                                |
| » stabilizer downtime Complaint Closure date2 |                                |
| » stabilizer downtime Complaint logged date3  |                                |
| » stabilizer downtime Complaint Closure date3 | ************                   |
| » No. of Non-working days in between          | 0                              |
| » No. of working days in downtime             | 0                              |
| Switch, Networking Components and other pe    | ripheral downtime details      |
| » peripheral downtime Complaint logged date1  |                                |
| » peripheral downtime Complaint Closure date1 | *****************************  |
| » peripheral downtime Complaint logged date2  | ****************************** |
| » peripheral downtime Complaint Closure date2 |                                |
| » peripheral downtime Complaint logged date3  |                                |
| » peripheral downtime Complaint Closure date3 |                                |
| » No. of Non-working days in between          | 0                              |

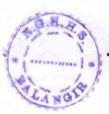

Signature of Head Master/Mistress with Seal

R.O. Hindi High School Balangir (Govt. New)